# IOS Smart Home Application Software (AP-ISH100)

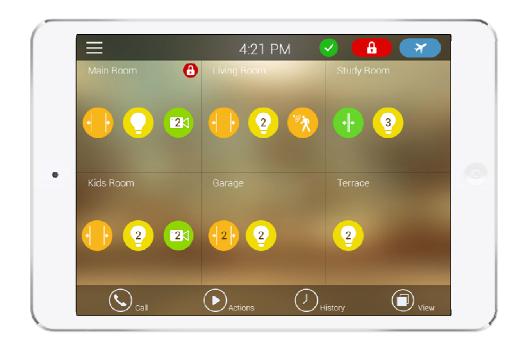

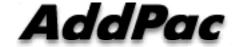

AddPac Technology

2015, Sales and Marketing

#### Contents

- AP-ISH100 IOS Smart Home Appl. Overview
- AP-ISH100 Network Service Diagram
- AP-ISH100 SIP Register Diagram
- AP-ISH100 SIP Video Call Flow Diagram
- AP-ISH100 UI Design (examples)

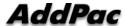

# IOS Smart Home Software (Apple IOS App.)

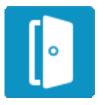

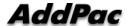

#### AP-ISH100 Overview

- It supports receiving a video call from video door phone by visitor.
- It supports making a video call to video door phone to see door side.
- It supports bidirectional video call from security guard video phone.
- It supports smart hub devices for sensor device handling.
- It supports IP camera view mode using RTSP protocol
- It supports standard based SIP signaling protocol.
- It supports below voice and video codecs
  - Voice Codec : G.711ulaw/alaw, G.726
  - Video Codec : H.264, H.263, MPEG4

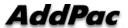

## AP-ISH100 Network Service Diagram

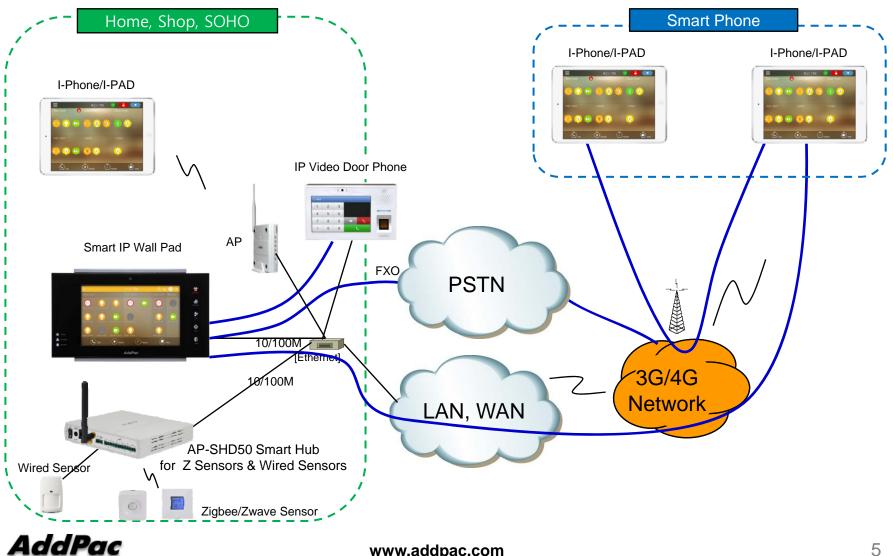

# SIP Register

Smart Home Application Register to AP-VWP000

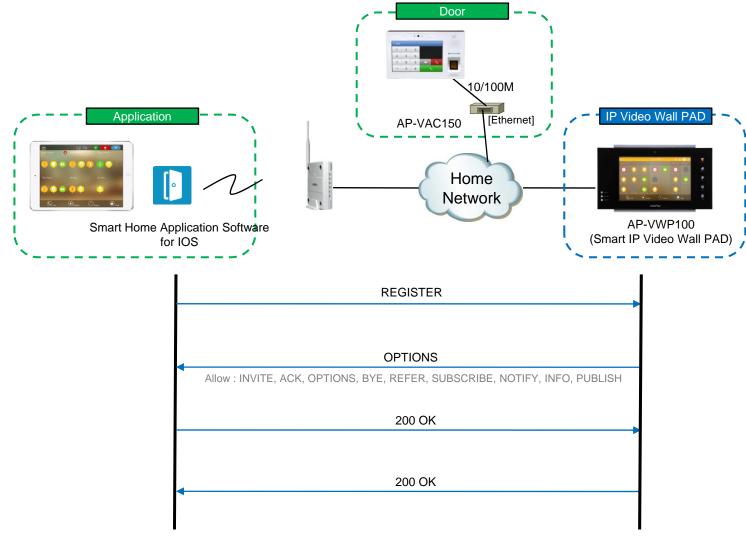

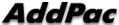

#### SIP Video Call Flow

**Door Open Flow** 

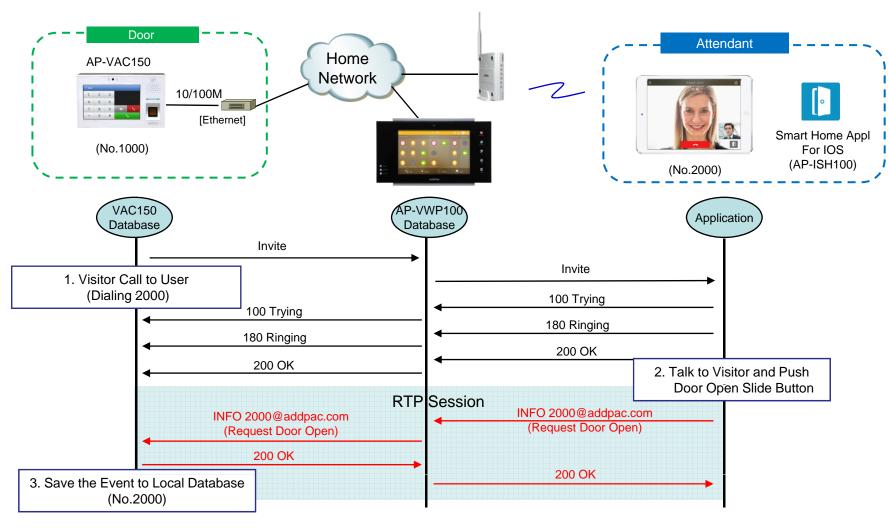

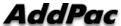

# UI examples Lists

- Main View (Zone Summary)
- Armed Mode (Away, Stay, Night)
- Short View
- Zone View
- Zone Setting and Configuration
- IP Camera View Mode (Home, Outside Home)
- Call View (Favorite Call, Recent Call, Phone Book, etc)
- Video Call View
- Sensor Control View (Ex: Light Control, Thermostat, etc)
- Sensor Control View (Action, Mode, Alert, etc)

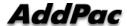

# Main View (Zone Summary)

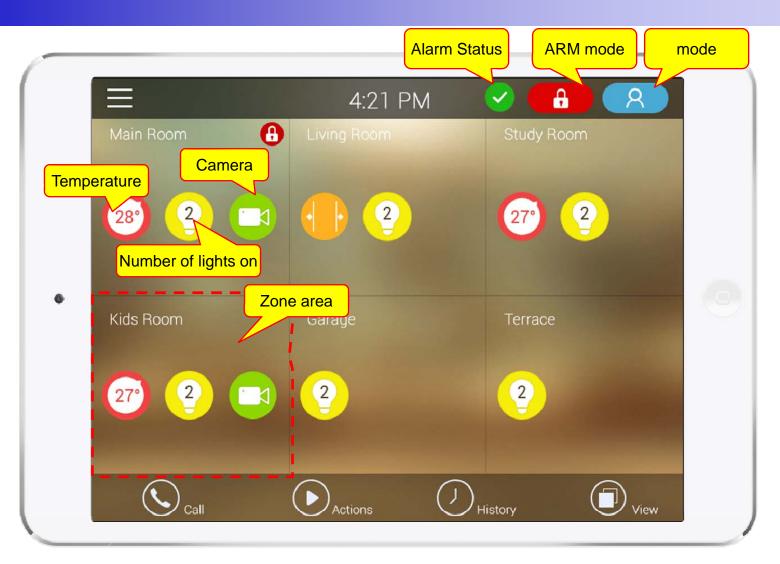

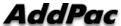

# Main View (Cont.)

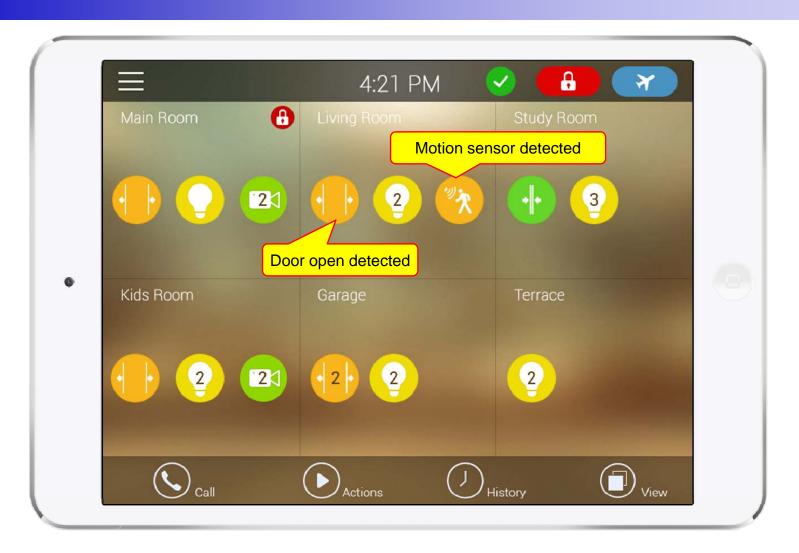

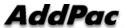

# Main View (Zone Detail)

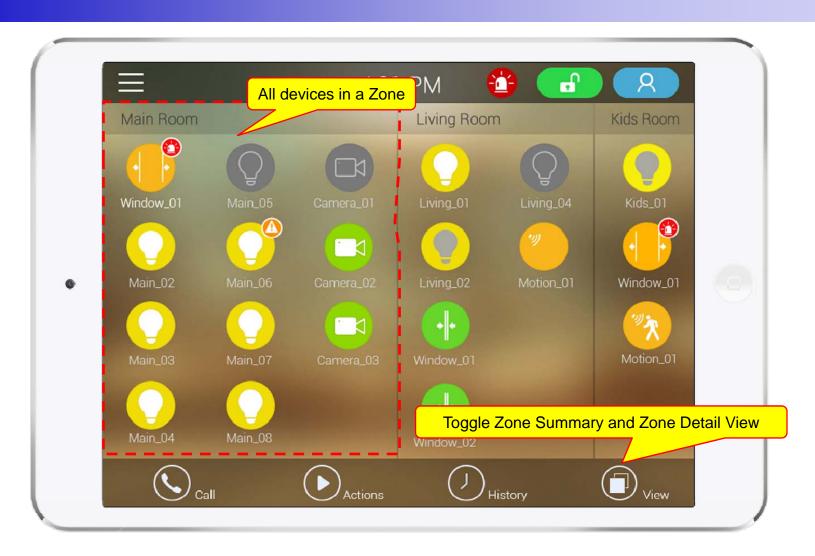

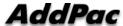

#### **Armed Mode**

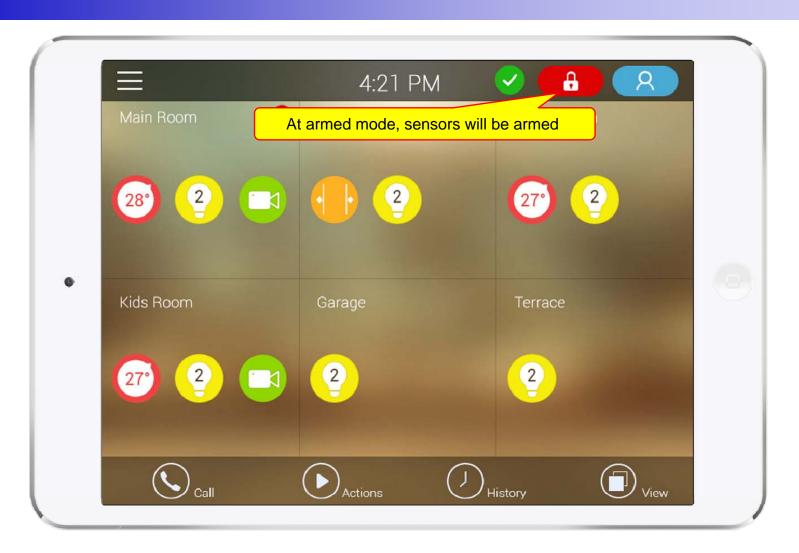

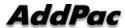

12

#### **Short Cut View**

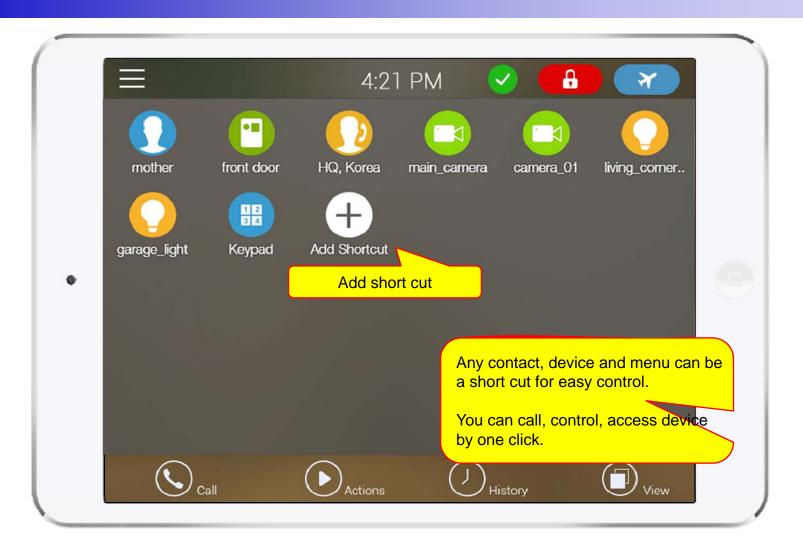

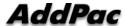

#### Zone View

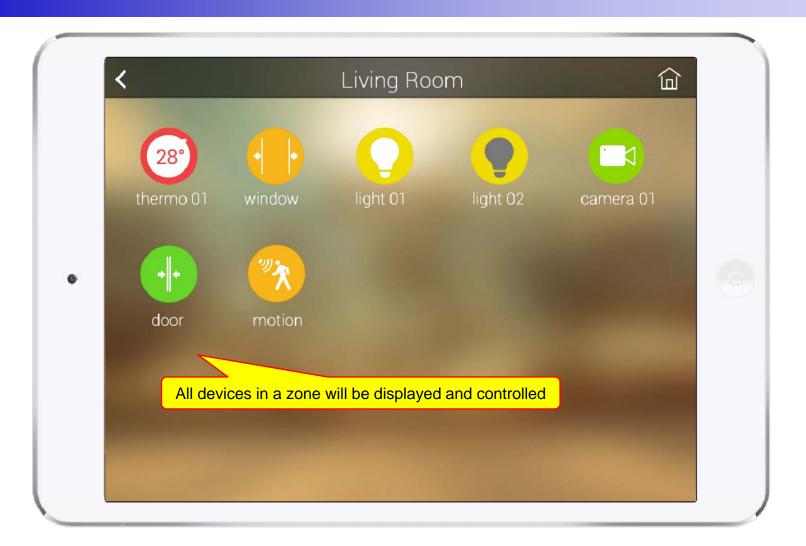

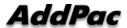

# Zone Setting

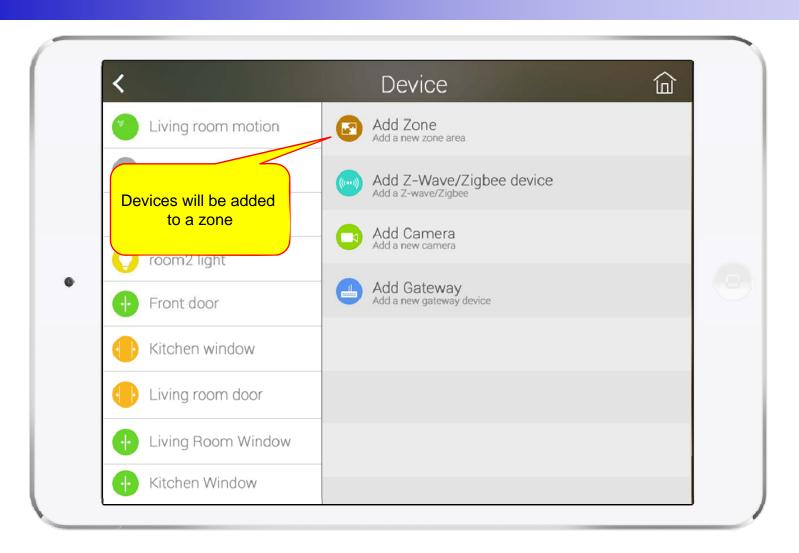

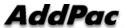

15

#### Camera Live View

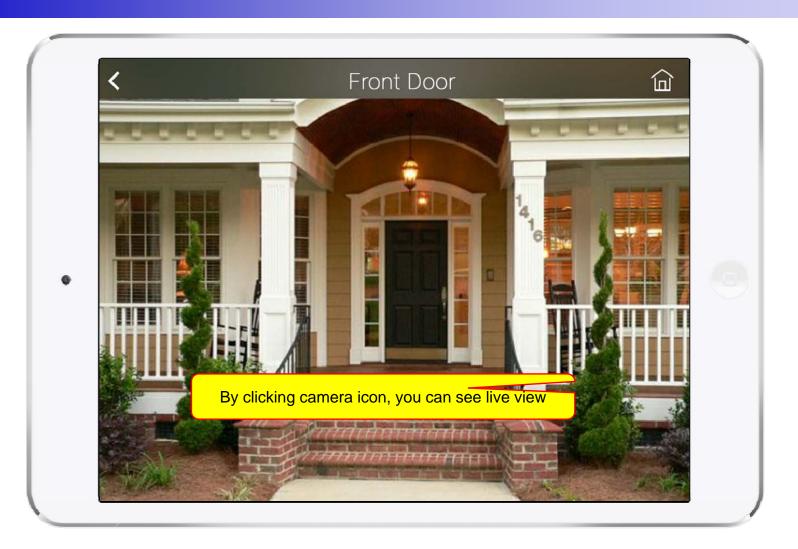

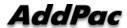

# **Light Control**

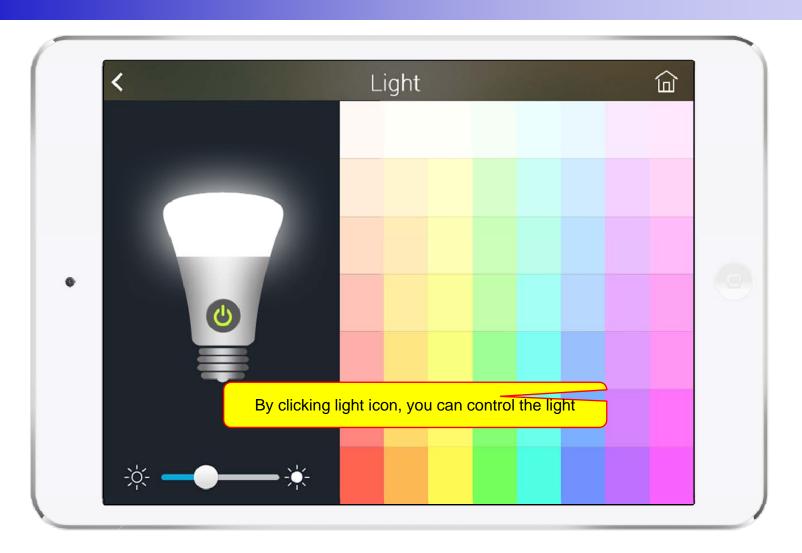

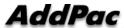

#### **Thermostat**

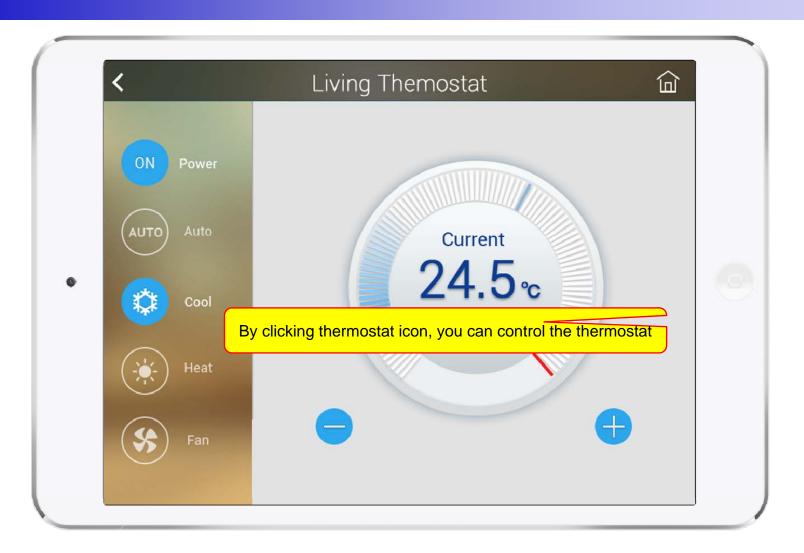

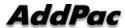

#### **Favorite Call View**

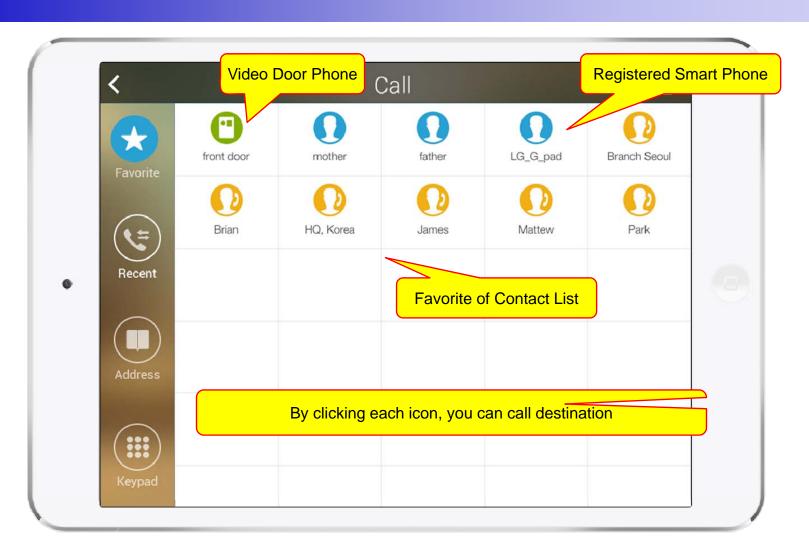

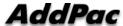

#### Recent Call View

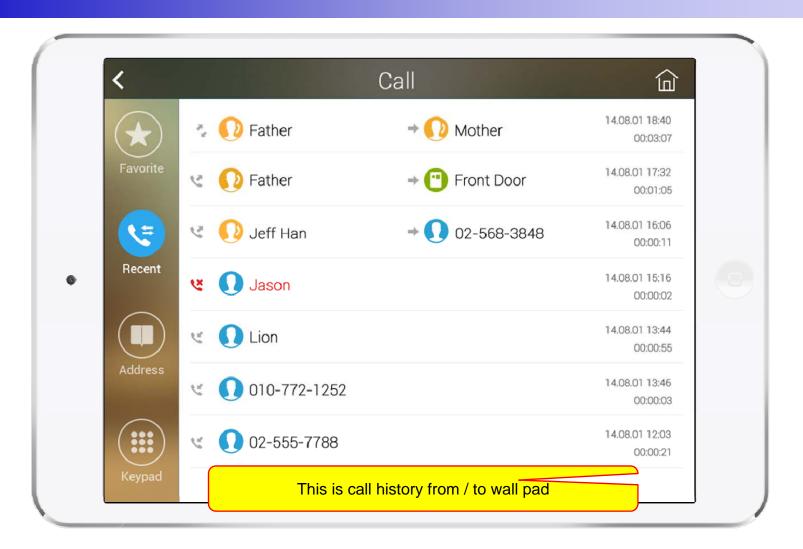

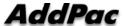

#### **Contact View**

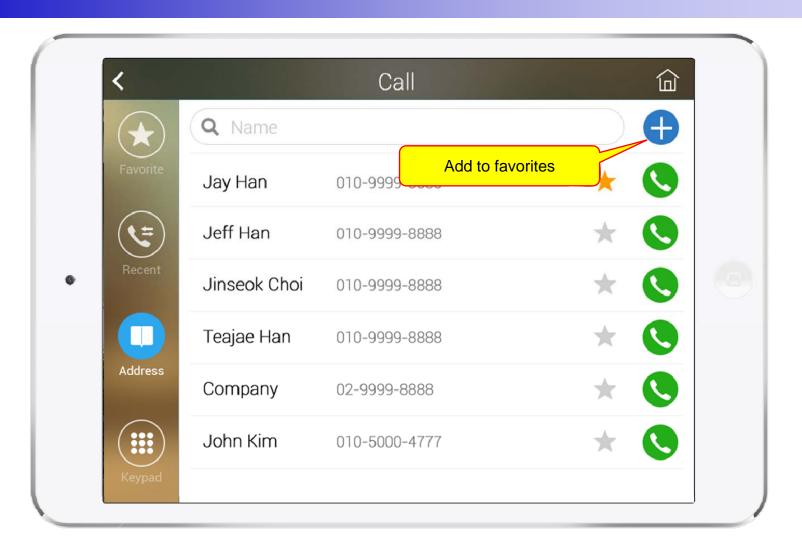

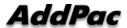

#### **Add Contact**

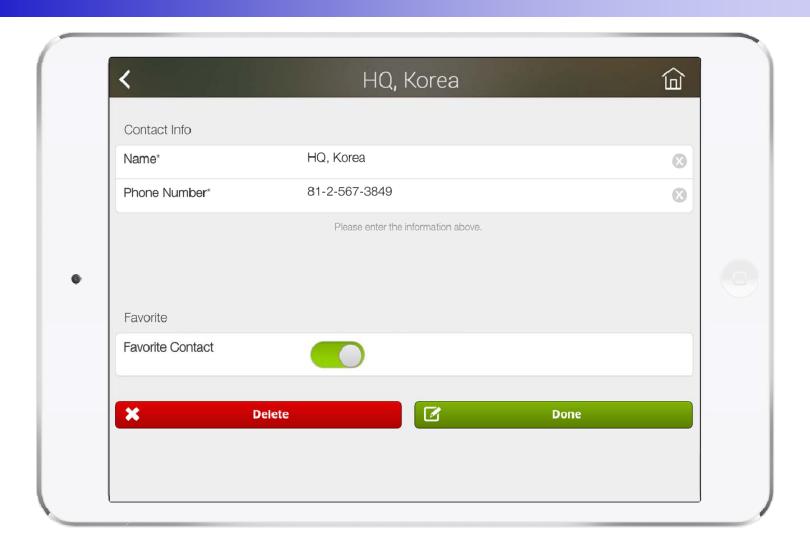

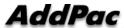

# Keypad View

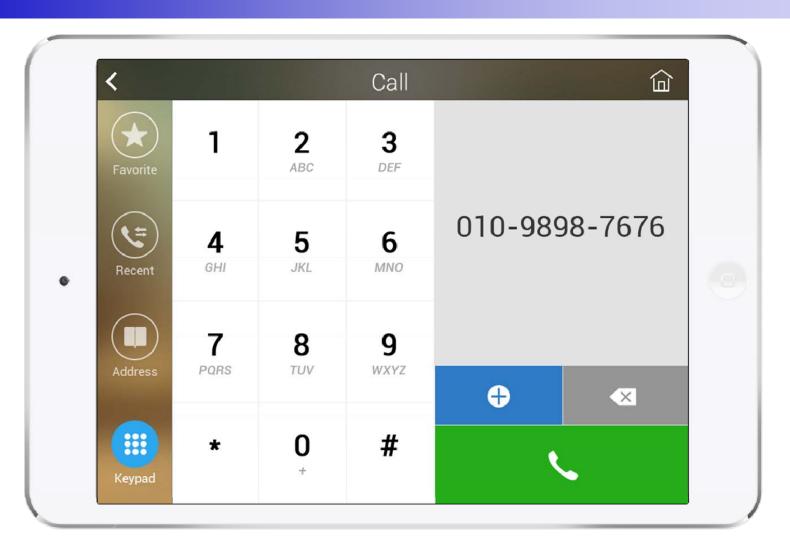

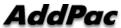

## Video Call View

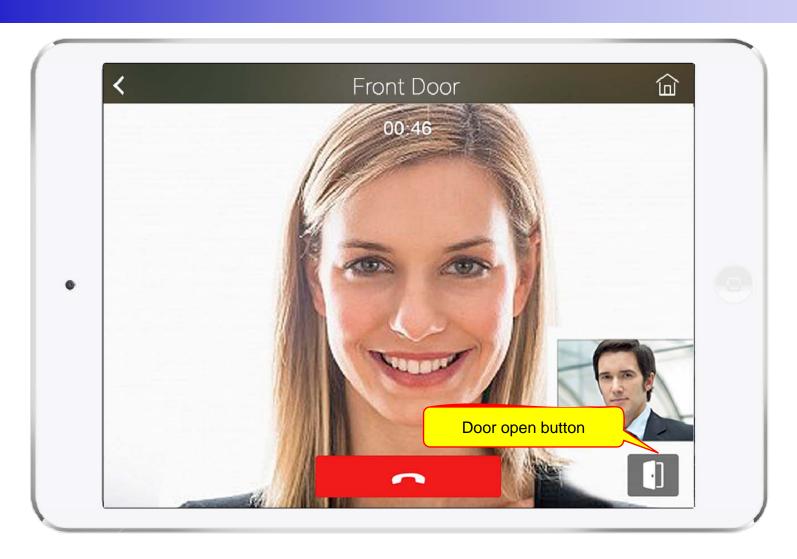

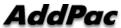

# **Light Control**

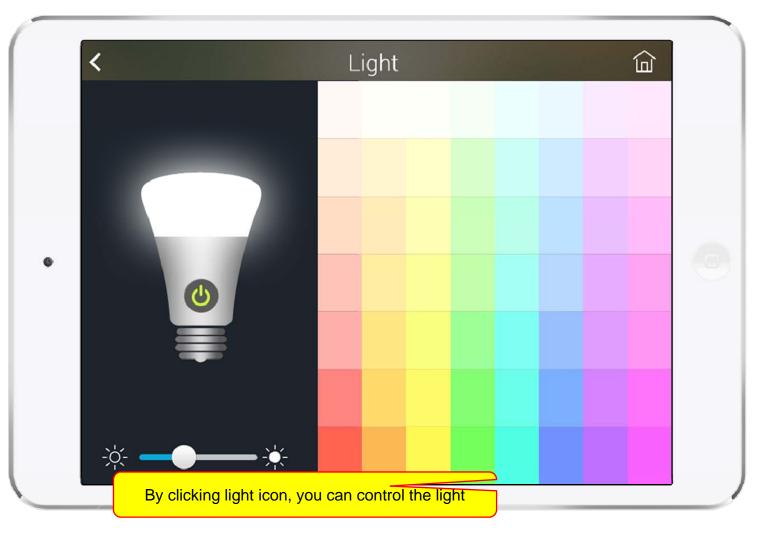

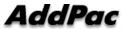

#### **Thermostat**

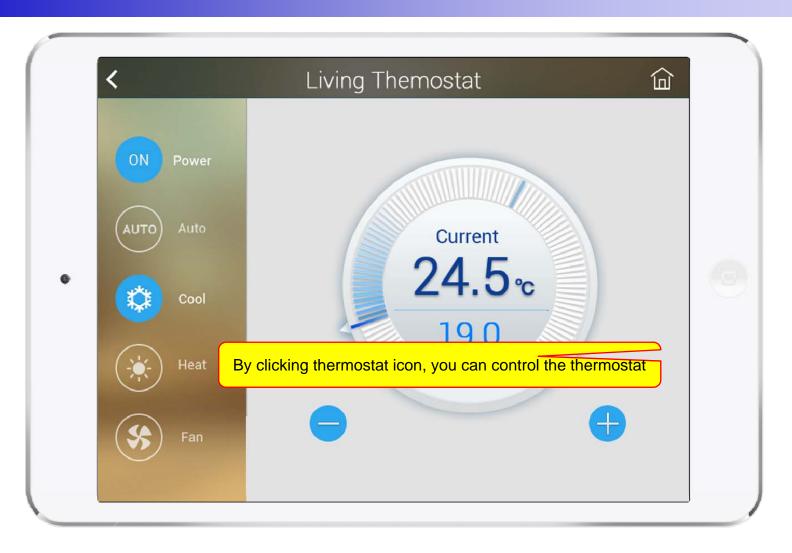

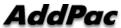

#### **Action View**

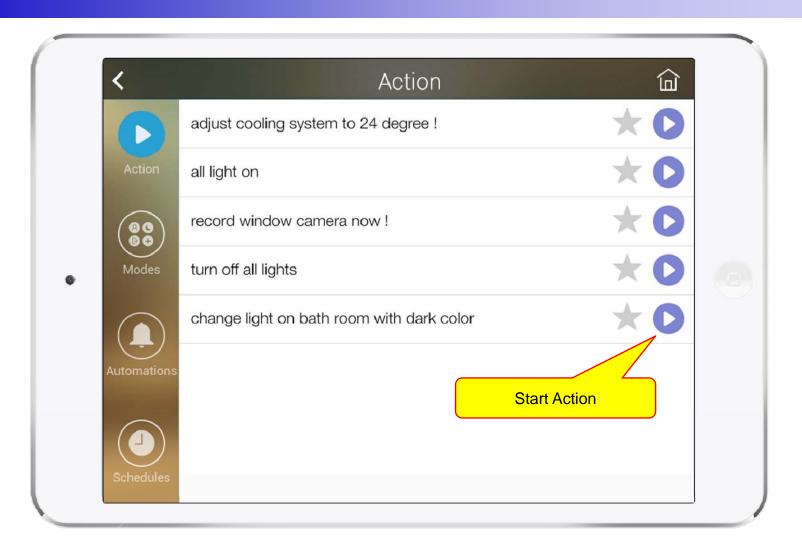

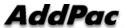

27

#### **Mode View**

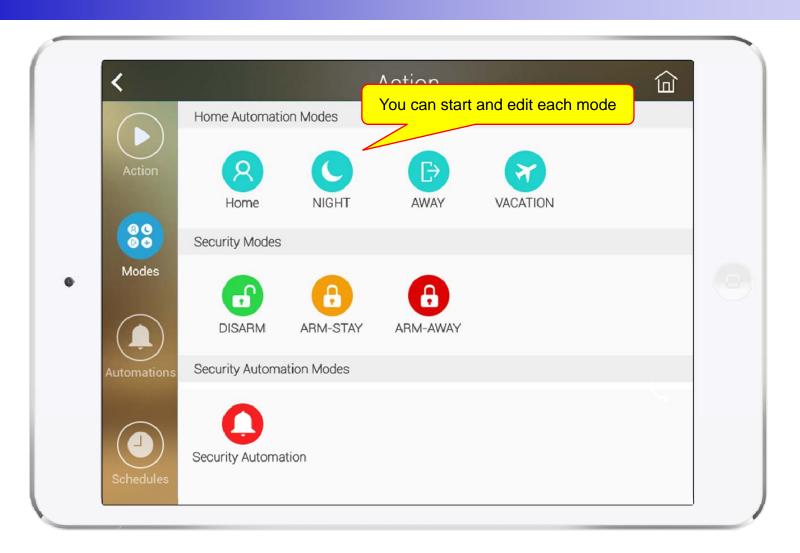

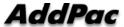

#### **Alert View**

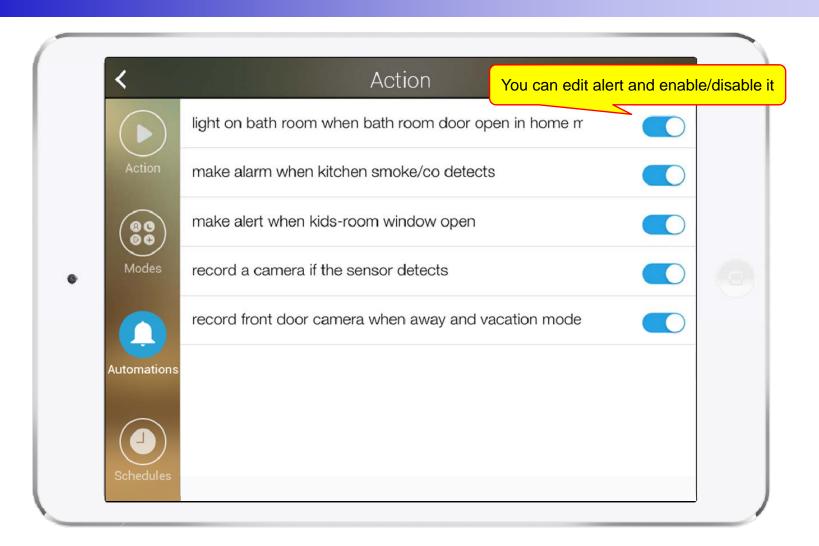

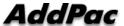

#### Schedule View

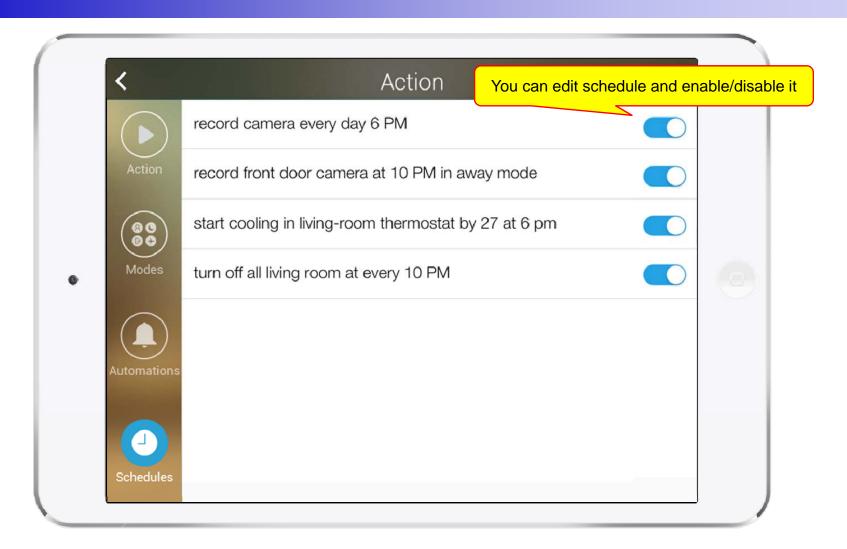

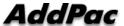

# Setting Menu

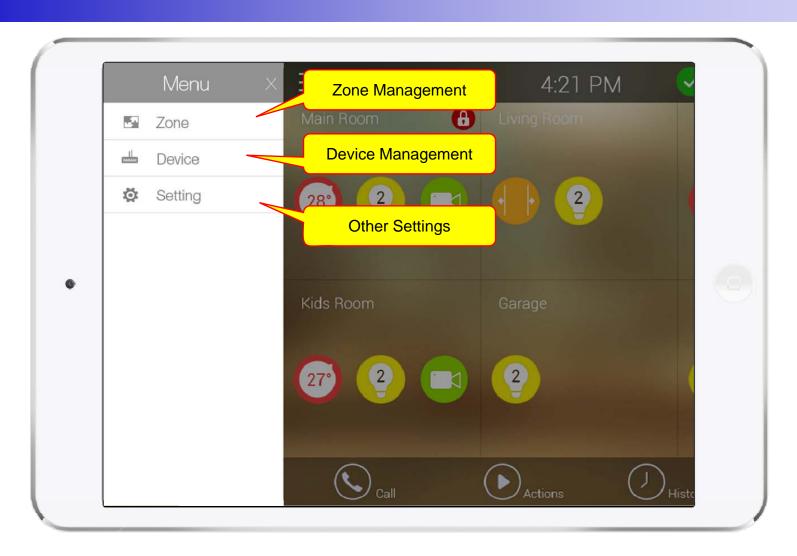

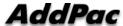

# Thank you!

# AddPac Technology Co., Ltd. Sales and Marketing

Phone +82.2.568.3848 (KOREA) FAX +82.2.568.3847 (KOREA)

E-mail: sales@addpac.com

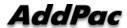